**XXX: Lead to Next Level 2338 Control Smart Business Philosophy 1988** 

# انتخاب هوشمندانه نام بيزنس

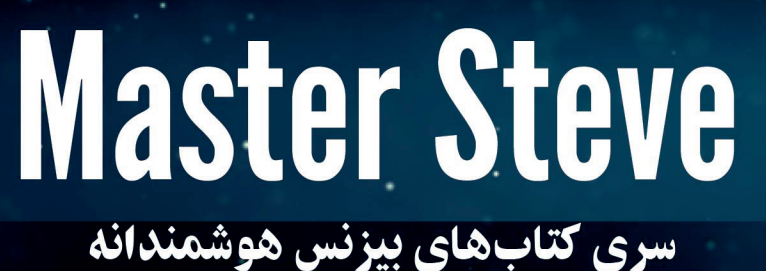

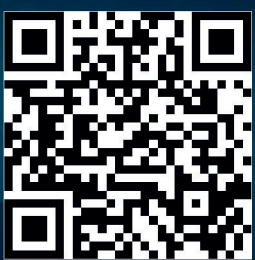

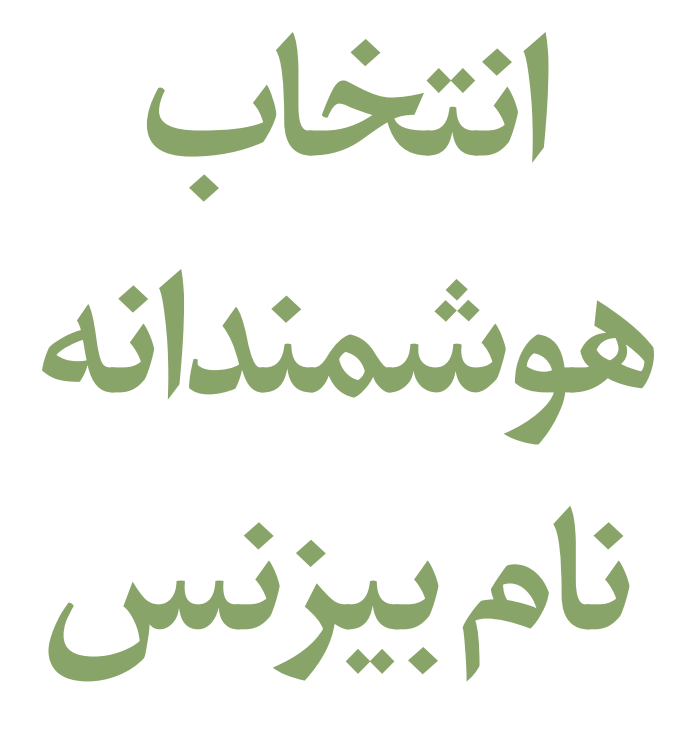

**سری کتابهای بیزنس هوشمندانه**

نام کتاب:  
\nانتخاب هوشمندانه نام بیزس (سری کتابهای بیزنس  
\nMaster Steve  
\nنام نویسنلده:  
\nMaster Steve  
\nهمکاران:  
\n
$$
\frac{1}{\sqrt{2\pi}} \int_{\sqrt{2}}^{\sqrt{2}} \frac{1}{\sqrt{2\pi}} \exp\left(-\frac{(\sqrt{2}-1)^2}{2}\right)
$$
\nSilk Road Publishing (Toronto, Canada)  
\n
$$
\frac{1}{\sqrt{2\pi}} \int_{\sqrt{2}}^{\sqrt{2\pi}} \frac{1}{\sqrt{2\pi}} \exp\left(-\frac{(\sqrt{2}-1)^2}{2}\right)
$$
\n
$$
\frac{1}{\sqrt{2\pi}} \int_{\sqrt{2}}^{\sqrt{2\pi}} \frac{1}{\sqrt{2\pi}} \exp\left(-\frac{(\sqrt{2}-1)^2}{2}\right)
$$
\n
$$
\frac{1}{\sqrt{2\pi}} \int_{\sqrt{2}}^{\sqrt{2\pi}} \frac{1}{\sqrt{2\pi}} \exp\left(-\frac{(\sqrt{2}-1)^2}{2}\right)
$$
\n
$$
\frac{1}{\sqrt{2\pi}} \int_{\sqrt{2}}^{\sqrt{2\pi}} \frac{1}{\sqrt{2\pi}} \exp\left(-\frac{(\sqrt{2}-1)^2}{2}\right)
$$
\n
$$
\frac{1}{\sqrt{2\pi}} \int_{\sqrt{2}}^{\sqrt{2\pi}} \frac{1}{\sqrt{2\pi}} \exp\left(-\frac{(\sqrt{2}-1)^2}{2}\right)
$$
\n
$$
\frac{1}{\sqrt{2\pi}} \int_{\sqrt{2}}^{\sqrt{2\pi}} \frac{1}{\sqrt{2\pi}} \exp\left(-\frac{(\sqrt{2}-1)^2}{2}\right)
$$
\n
$$
\frac{1}{\sqrt{2\pi}} \int_{\sqrt{2}}^{\sqrt{2\pi}} \frac{1}{\sqrt{2\pi}} \exp\left(-\frac{(\sqrt{2}-1)^2}{2}\right)
$$
\n
$$
\frac{1}{\sqrt{2\pi}} \int_{\sqrt{2}}^{\sqrt{2\pi}} \frac{1}{\sqrt{2\pi}} \exp\left(-\frac{(\sqrt{2}-1)^2}{2}\right)
$$
\n
$$
\frac{1}{\sqrt{2\pi}} \int_{\sqrt{2}}^{\sqrt{2\pi}} \frac{1}{\sqrt{2\pi}} \exp\left(-\frac{(\sqrt{2}-1
$$

**:Attributions** Images Credits: pch.vector / Freepik

#### فهرست مطالب

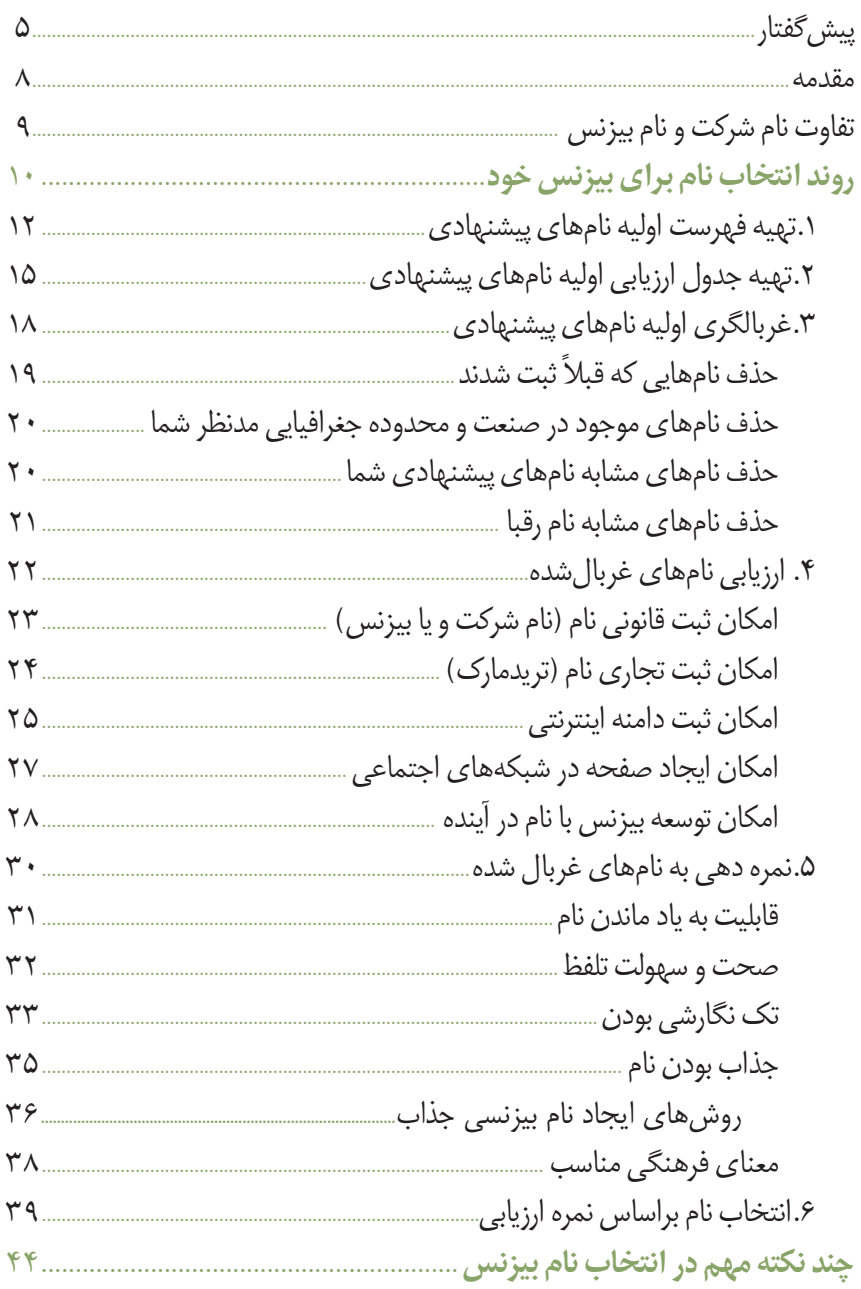

 $\sqrt{2}$ 

#### **فهرست اشکال و جداول**

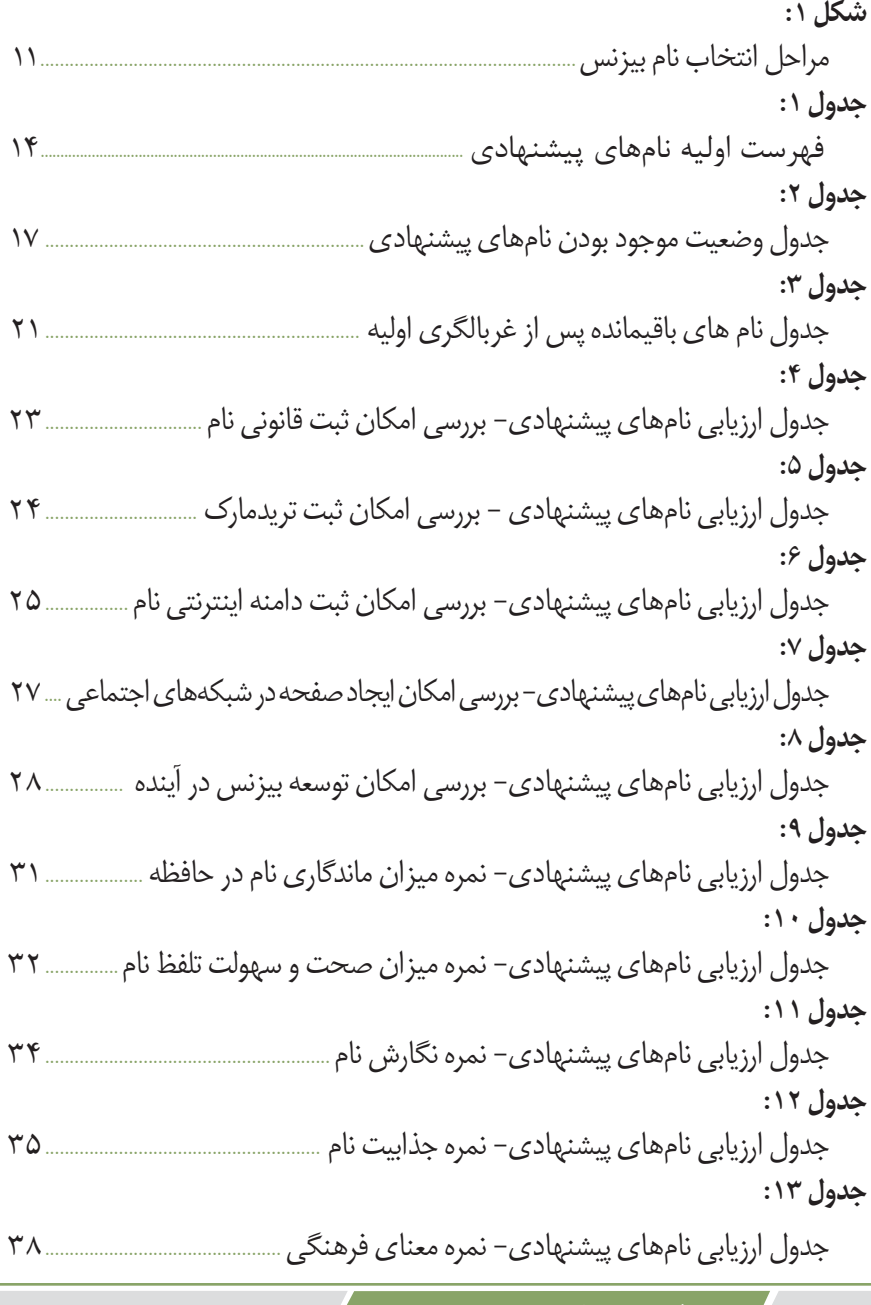

**4 انتخاب هوشمندانه نام بیزنس**

#### **پیشگفتار**

اگه کارهای منو دنبال کرده باشین، مرتبط و یا غیرمرتبط با موضوع کتاب، از افرادی یادی می کنم که در مسیر همه سالهای زندگی من، بودند.

اون سالهاکه هنوز 15 سالم نشده بود وکارهای هنری تئاتر و سینما، دغدغهاصلیم بود و یه سره می نوشتم، یه رمان عشقی /خیانت خفن ولی فیلم هندی وار، در حد سواد و استایل او زمانها، نوشته بودم و می خواستم چاپ کنم.

بخش بزرگی از دوران کودکی و نوجوونی را با مامان بزرگم (مادربزرگ مادری) زن*دگی* میکردیم. مامان بزرگ (اینجور صداش میکردم)، تک و تنها، بچهها را بزرگ کرده بود که داستانها داره (توی کتابهای دیگه می گم). خب، معلومه که خیلی رفیق بودیم. ذره ذره پولی ًکه داشت، خودش ساخته بود تک و تنها. وقتی دید من دنبال پولم و اصلاً نمیدونست کتاب و چاپ کتاب چیه، از طریق یه دوست خانوادگی، حاج اصغر آقای پیراهن فروش که مدیر یه صندوق قرض الحسنه بود، به من پول داد و من، کتاب اولم رو چاپ کردم به اسم «تهمت». یکی از معدود رفیق های خوب من بود و زود هم از این دنیا رفت. تنها و اولین کسی هم بود که توی همه دوران زندگی من، باعث و بانیِ مستقیم انجام یکی از پروژههای من شد.<br>.

خیلی روزها می رفتم وزارت ارشاد. نسرین، دختر خانم مهربونی که اونجا بود، به من اجازه داد از کتابهای اونجا استفاده کنم. در اون زمان، که گوگلی در کار نبود و قحطی اطلاعات و منابع بود، برای من که <sub>(</sub>وزی ۱۰ تا ۱۲ ساعت مطالعه می کردم، نسرین شد کلید صندوق گنج.

برگشتنی، خیلی روزها یه سری به حاج اصغر پیراهن فروش می زدم که به فاصله ۵ دقیقهای وزارتخونه بود. حاجی مذهبی بود (نمی تونم آدرس زیادی بدم) و مال دو نسل قبل از من بود ولی خیلی دلش می خواست نسل همسن های منو بشناسه و خیلی با هم حرف می زدیم و جالب اینکه، تو این گپ و گفتها، نسل ما رو و دنیای امروزی رو که داشت تندتند می اومد، کامل پذیرفته بود.

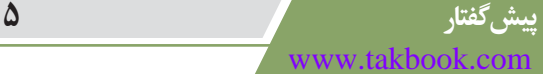

از دبستان به بعد، یه جورایی، به هر چی دلم می خواست، رسیده بودم؛ بعد از دیپلم، شرکت اولم رو زدم به اسم رؤیاسازان؛ یعنی رؤیا می سازم.

یهکتاباز زندگی استیون اسپیلبرگ نوشتم،کهاتفاقی اونم اسم شرکتی کهتأسیس کردرو گذاشت «رؤیاسازان». البته ربطی به من نداشت و منم نمی شناخت ولی جرقه اول جدی را زد که رؤیاها می تونه از اینایی که دارم، بزرگتر بشه.

همزمان22و23سالگی،انتشاراتروراهانداختم،دیدمراهطوالنی،بزرگوناهمواریبرای آینده رؤیاسازیها شروع کردم، اسم انتشارات رو گذاشتم جاده ابریشم. بعدتر هم، اسم شرکت ما در همه کارهام شد همین جاده ابریشم.

دو تا شریک بودن؛ کتاب کودک چاپ می کردن (بیست و چند ساله بودن). یکیشون دکتر آرش علیزاده بود، اسم شریک را فراموش کردم ولی همیشه می خندیدیم به اینکه توی امتحان رانندگی، تصادفیا چپکردهبود.

یادم نمیاد چجوری شد که دکتر آرش باعث شد مجلهای بزنم به اسم بورس ایران و جهان که بعدتر باهاش رکورد حجیمترین مجله دنیا رو در گینس شکستم با ۴۰۰۰ صفحه. البته اون موقع و اون سن و اون دوران، حال می کردم وگرنه حالا انگار چه رکورد مهمی زدم. خخخخ

با این انتخابِ اسم خوب و دوندگی های همیشگی من و فعالیتهای فروش موفق «الهام»،<br>-تو اون زمان، عدد و رقمهایی که برای چاپ آگهی میگرفتیم، بعید است هیچکس سال&ا بعد هم، تونسته باشه بگیره.

شماره اولش قرار بود برای نمایشگاه بین المللی بیاد بیرون که شب حدود ساعت ۲، ماشین چاپ خراب شد. نمی دونم چجوری شریک دکتر آرش رو (کاش اسمش یادم می اومد) پیدا کردم که میگفت یه چاپخونه میشناسه که نصف شب هم بریم، بازه احتمالاً. زینک و ً بخشی از کاغذها رو که یک طرفش چاپ شده بود، گذاشتیم پشت ماشینش (البته گواهینامه گرفته بود دیگه) و رفتیم زیر پل حافظ، یه چاپخونه، تو یه زیر زمین. به صاحب چاپخونه گفتم من این مجله را برای پس فردا باید صحافی شده ببرم و گفتم که انتشارات جاده ابریشم هم مال من است و ... .

ًبا ناامید*ی* که اصلاً برای چی باید اینجا که ما رو نمیشناسه و خودش، کار دستش است، کار ًما را بزنه، کار ما رو که زد، هیچی، نمیدونم چرا اصلاً بدون اینکه سراغ حتی پولو بگیره، تحویل دادومارفتیم نمایشگاه.

از هفته بعد، هر آنچه مجله و کتاب از مجموعه ما بیرون می|ومد، هیچ چاپخونه ای نرفت جز اونجا.

محمود، صاحب چاپخونه هم، رفیقِ بیست و چند ساله من شده تا الان که در کانادا هم رفت<br>منصور میر و آمد داریم؛ یک بیزنس من بسیار موفق، خوش فکر، رفیق و همراه.

وقتی رفتم دبی، دو سه روزی پیش مهدی بودم تا خونه گرفتم. با مهدی تا ماهها بعد .<br>آ هر روز یه کافیشاپ ایتالیایی میرفتیم و حرف میزدیم و ... یه کافیشاپ زدیم آخرش تقریبا و اسمشو گذاشتم مجیک پاور. چون مهمترین محصولش، کنار کافیشاپ بودن، معجون بود )توی دوران اولیه که هنوز بعد از خروج از ایران، بیزنس همیشگی و روتین خودم رو، راه ننداخته بودم).

مهدی، با اینکه دنیاش بیزنس و اینترنت و اینا نبود، یه بار یه حرف جالبی زد که شعار ًپپسی میتونه این باشه «پپ سی پپ می» که اصلاً ثبت هم نشده بود و ما گذری ازش گذشتیم.

از ایران که اومدم بیرون، الهام (همراه همیشگی اون سال ها تا ٢٠ سال) درباره من همهجا میگفت:" اینو تو بیابون هم ول کنی، شهر میسازه". اتفاقا دفتر دبی وسط بیابونها بود که شهرسازیهای جدید شروع شده بود.

نمی خواستم اسم شرکت ایران رو استفاده کنم. برای همین، اولین شرکت رو در ۴ تا کشور با فاصله یک سال ثبت کردم به اسم: "چهرههای مشهور آینده".

با این شرکت، هر چی رؤیا توی ورود بهدنیای برگزاری ایونتهای بزرگ و تولیدبرنامههای تلویزیونی چند زبانه داشتم، ساختم. موتور بخش تولید نرمافزار و وب را هم روشن کردم.

بعد از مهاجرت به کانادا که با تولید چند تا ویدیو، همه چی را از اول شروع کردم، عمال کارمون شروع شده بود. ولی چون در جامعه کوچکتری بودیم و تازه کار، اسم انتخابی را بر اساس اسمهای آشنا برای جامعه در زمینه فیلم و عکس گذاشتم: «الهام استودیو»

البته خود الهام،عکاس، فیلمبردار و ادیتور بود ولی استایل این تیپ اسم، برای جامعه در سرویس عکس و فیلم شناخته شده بود.

استایل نامگذاریهای شرکتها بیشتر بر اساس عالقه بود و نه برندینگ، اما مبنای انتخابها همه صدها پروژهای که کار کردیم، به خصوص اونها که دنبالهدار بود، برندینگ بود ًو حتی بعضی نامها، چنان قلمبه سلمبه بود که به پیشبرد کاری که اصلاً راه نیفتاده بود، کمک کنه. مثل فستیوال کودک کانادا؛ اسم به این بزرگی بود و از همون سال اول، همه فکر می کردن اسم آشناست و دهها سال است که برگزار می شه و خب به دلیل همین، این انتخاب درست نام، موفقیت سریع و همیشگی برای مجموعه ما همراه داشت.

#### **مقدمه**

یکی از مهمترین مراحل شروع یک بیزنس، انتخاب نام متناسب با بیزنس است. شما میتوانید صرفا با رعایت قوانین وضع شده توسط سازمانهای ذیربط، هر اسمی را برای ً شرکت یا بیزنستان انتخاب کنید اما هیچ تضمینی برای برند شدن آن وجود ندارد!

این کتاب، یکی از سری کتابهای «بیزنس هوشمندانه» است که در آن، راهکارهای اختصاصی و کاربردی نامگذاری بیزنس را با نگاهی هوشمندانه- نگاه از زوایای مختلف به موضوع- می آموزید و با استفاده از آن، میتوانید مناسبترین و بهینهترین نام را براساس شرایط و وضعیت خود برای بیزنستان انتخاب کنید.

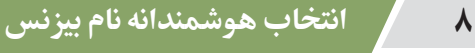

#### **تفاوت نام شرکت و نام بیزنس**

ًدر زمینه بیزنس و نامگذاری، دو مفهوم اصلی نام یبزنس و نام شرکت وجود دارد که گاها -به اشتباه-این دو مفهوم، یکسان تلقی می شوند. گرچه می توانید نام بیزنس و نام شرکت خود را یکی در نظر بگیرید اما باید متوجه تفاوتهای این دو باشید.

ًنام بیزنس شما میتواند نام شرکت شما هم باشد، اما لزومی ندارد که حتماً این دو  $\langle$ نام، یکی باشند. نام شرکت شما میتواند با هر منطقی انتخاب شود، اما در نهایت، این نام بیزنس شما است که تبدیل به برند میشود.

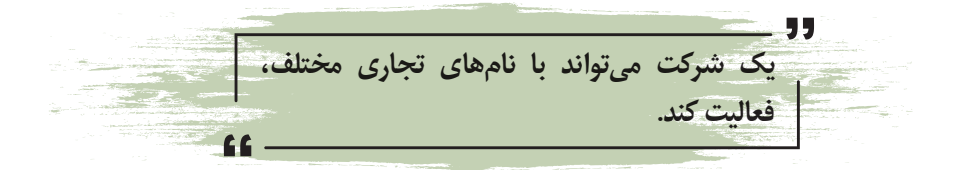

توجه داشته باشید که انتخاب نام محصول یا خدمت با انتخاب نام بیزنس، یکسان<br>نیست. این دو، با هم بسیار متفاوتند.

درصورتی که شرکت شما تنها یک محصول یا خدمت داشته باشد، نام بیزنس شما می تواند نام محصول یا خدمت باشد، اما زمانی که شرکت دهها مدل محصول و خدمات دارد، هرکدام از آنها، می تواند نام خاص خود را داشته باشد.

# روند انتخاب نام برای بیزنس خود

انتخاب نام، همانند هر اقدام بیزنسی دیگری، اصول خاص خود را دارد. برخی از افراد، حساسیت زیادی در مورد انتخاب نام بیزنس خود به خرج میدهند، اما اصول مهم نامگذاری را رعایت نمی کنند.

در این بخش، به شما یاد می دهیم چگونه با نگاهی هوشمندانه و از زوایای مختلف، به موضوع انتخاب نام بیزنس، نگاه کنید و در پایان، یاد می گیرید براساس شرایط خود، بهترین نام را برای بیزنستان انتخاب کنید.

مراحل انتخاب نام بیزنس به صورت خلاصه در شکل ۱ بیان شده است و در ادامه، هر مرحله به تفصیل بیان شده است.

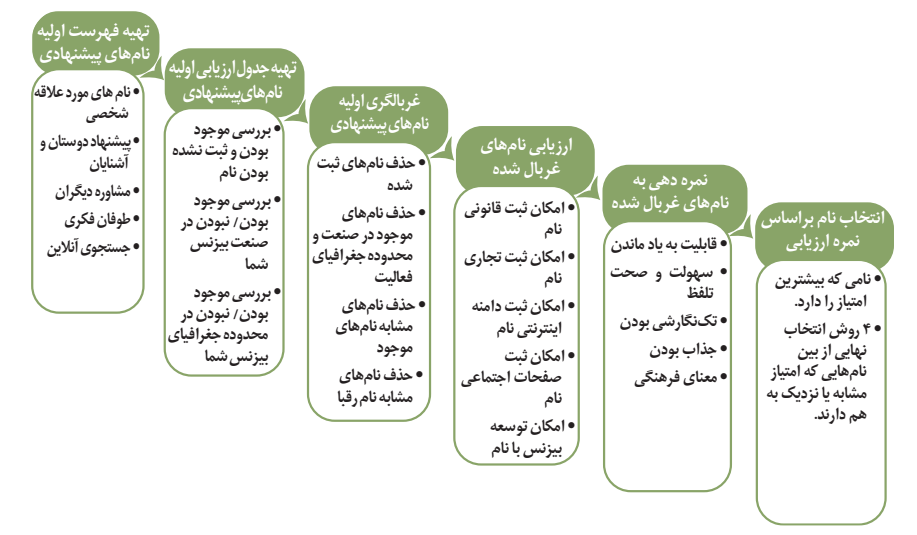

**شکل :1 مراحل انتخاب نامبیزنس**

**دوخ سنزیب یارب مان باختنا دنور 11** www.takbook.com

.1تهیه فهرست اولیه

نامهای پیشنهادی

برای انتخاب نامبیزنس خود، ابتدا فهرستی از نامهایی کهدر طی روزها و ماههای گذشته به آن فکر کردهاید، تهیه کنید. این نامها میتوانداز منابع مختلف، از جمله دیدن در جایی، یا مشابهاتی و یا اسامی معروف، سرچشمه بگیرندو به طور کلی بر اساس عالقهای که به آنها داشتهاید، به ذهنتان خطور کرده باشند.

برای این کار، از چند طریق میتوانید اقدام کنید: 1/2هرنامیکهبهذهنتانمیرسد،بنویسید. 1/2ازدوستانوآشنایانبخواهیدکهنامبیزنسیبه شما پیشنهادکنند. 1/2یکی از تکنیکهایخوبی کهدر این مرحلهمیتوانیداز آن استفادهکنید، تکنیک طوفان فکری` است. جلسات طوفان فکری را به همراه اعضای تیم خود یا افراد خارج از تیم، برگزار کنید و هرکسی هر نامی که به ذهنش میرسد، بدون هیچ محدودیتی اعلام کند و در آخر، لیستی از نامهای خلاقانه تهیه کنید. 1/2میتوانیدازمشاورانخبرهدراینکار،کمکبگیرید. 1/2وبسایتهایزیادیهستندکهبا توجهبهکلیدواژههاییکهمیدهید، به شما نام، پیشنهاد می دهند که می توانید از آن ها ایده بگیرید و به فهرست خود اضافه کنید.

در این مرحله با دیگران مشورت کنید و نظر آنها را جویا شوید. هرچه نامهای بیشتری با سلایق مختلف بنویسید، بهتر است.

1. Brain Storming

**ت**هیهفهرست اولیه نامهای پیشنهادی همهم هستان است. تسمیم استر www.takbook.com

سپس، تمامی نامهای پیشنهادی اولیه را در جدولی مرتب کنید.

| نام پیشنهاد <i>ی</i>    | ِديف |
|-------------------------|------|
| $\bullet\bullet\bullet$ |      |
| $\bullet\bullet\bullet$ |      |
| $\bullet\bullet\bullet$ |      |
| $\bullet\bullet\bullet$ |      |

**جدول :1 فهرست اولیه نامهای پیشنهادی**

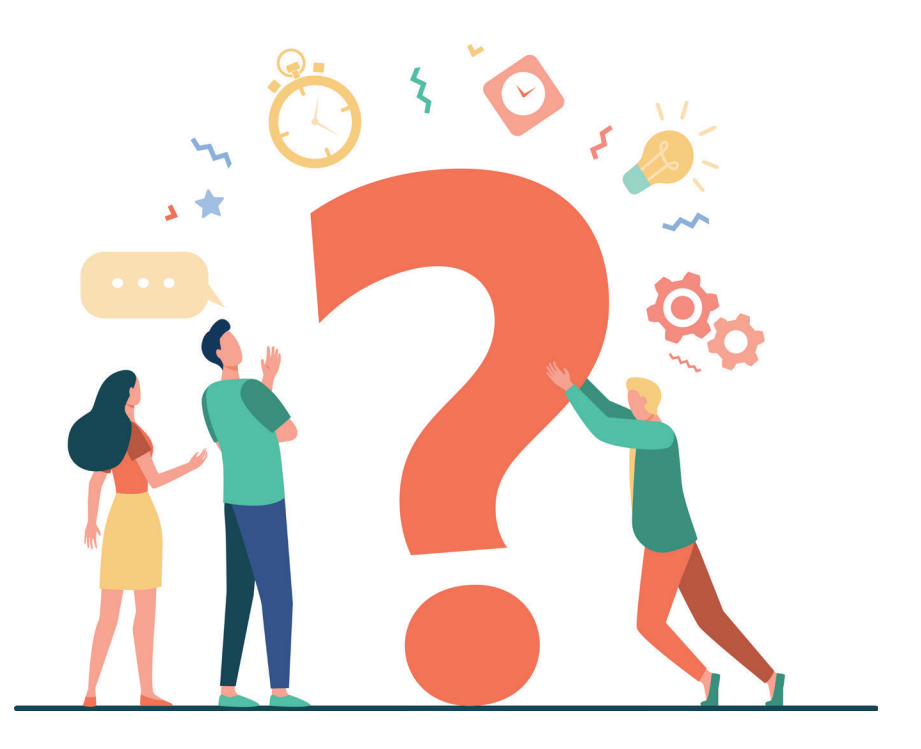

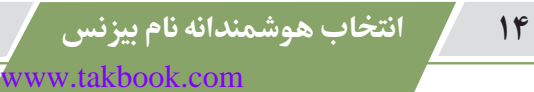

.2تهیه جدول ارزیابی اولیه نامهای پیشنهادی

پس از تهیه فهرست اولیهای از نامهای پیشنهادی برای بیزنس خود، بایدآنها را ارزیابی کرد. برای این کار، ابتدا جدول ارزیابی نامها را تهیه کنید.

- 1/2در ستون اول، فهرست اولیهنامهای پیشنهادی را کهدر مرحلهاول تهیهکردید، بنویسید.
- ًک در ستون دوم، وضعیت موجود بودن نام را بنویسید. آیا نام، قبلاً ثبت شده است یا موجوداست؟

در حال حاضر بهترین و در دسترسترین منبع برای بررسی موجود بودن یک نام، اینترنت است. با سرچ در گوگل میتوانید به اطالعات جامعی در مورد هریک از نامهایی که در ستون اول نوشتهاید، برسید. اما به اینترنت بسنده نکنید و از سازمانهای ً مربوطه استعالم بگیرید که نام مدنظرتان قبال ثبت نشده باشد.

در ستون دوم- تحت عنوان موجود یا ثبت شده- مقابل هر نام با توجه به نتیجه بهدست آمده، بله/خیر یا عالمت بگذارید.

ًک در ستون سوم، مقابل نامهایی که قبلاً در محدوده جغرافیایی و صنعت مدنظر شما ثبت شده است، علامت بزنید.

در این مرحله با توجه به تحقیقات مرحله قبل، آن دسته از نامهای پیشنهادی را که هم در صنعتی که قصد فعالیت در آن را دارید و هم در محدوده جغرافیایی که میخواهید بیزنس را در آن راهاندازی کنید، موجود است، مشخص کنید. در مقابل هر نام، با این شرایط در زیر ستون سوم عالمت بگذارید.

- 1/2درستونچهارم،مقابلنامهاییکهدرصنعتمدنظرشما امادرمحدودهجغرافیایی دیگری ثبت شده است، علامت بزنید.
- 1/2در ستون آخر، مقابل نامهایی که در صنعت متفاوت ولی در محدوده جغرافیایی مدنظر شما ثبت شده اند، علامت بزنید.

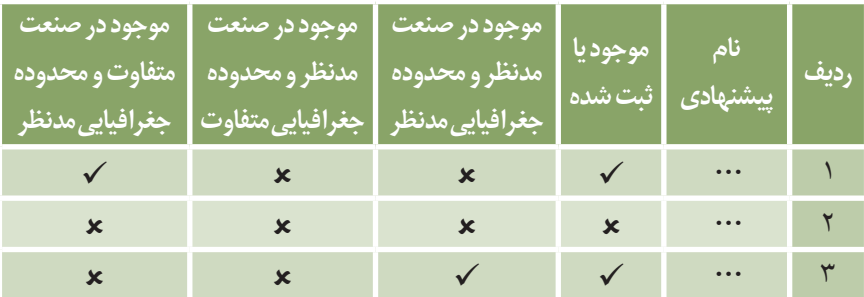

**جدول :2 جدول وضعیتموجودبودن نامهایپیشنهادی**

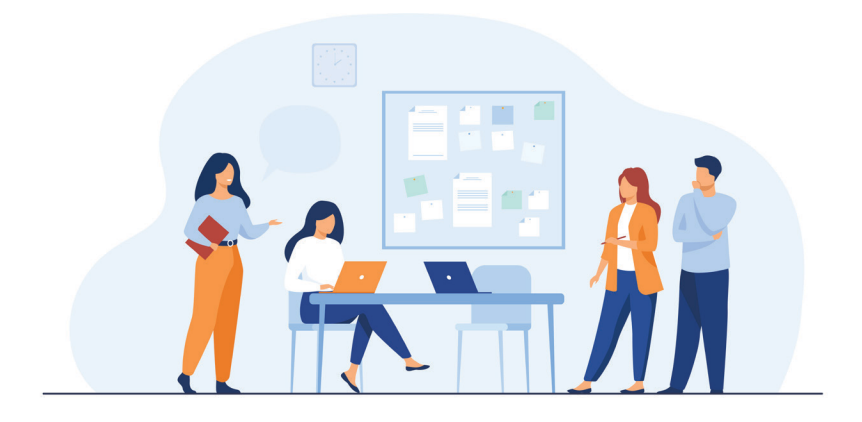

**یداهنشیپ یاهمان هیلوا یبایزرا لودج هیهت 17** www.takbook.com

### .3غربالگری اولیه نامهای

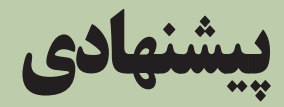

ًدر این مرحله، برخی نامها به دلیل اینکه قبلاً ثبت شدهاند یا در صنعت مدنظر شما، موجود هستندیا مشابه آنها وجود دارد یا مشابه نام رقبا است، باید حذف شوند؛

#### **ً ثبت شدند حذف نامهایی که قبال**

نامهایی را که در نقاط مختلف دنیا یا در محدوده جغرافیایی خودتان، ثبت شده است، حذف **ً در جایی ثبت شده، قابلیت استفاده در بیزنس شما را نخواهد داشت.**  کنید. **نامی که قبال** اگر نامی در صنعتی که شما فعالیت می کنید و در محدوده جغرافیایی فعالیتتان ثبت شده است، بی درنگ آن را حذف کنید.

ً میخواهید "رستوران جوان" را در شهرتان تأسیس کنید. رستورانی به همین نام در مثال همین محدوده جغرافیایی وجود دارد، بنابراین، این نام از گردونه، خارج میشود.

اگر رستورانی به نام "جوان" در شهر شما نباشد، اما در شهر دیگری باشد، کماکان می توانید آن را در فهرست خود نگه دارید تا بر اساس موارد دیگر، تصمیم نهایی را بگیرید.

اگر شما میخواهید موبایلفروشی "جوان" را راه بیندازید، اما رستوران جوان پیش از این وجود داشته است، این نام در فهرست شما میماند چون در صنعتی که شما کار می کنید، مشابه آن، وجود ندارد.

گوگل برای تحقیقات در سطح بین المللی، کمک بزرگی می کند، اما در سطح محلی، شما باید راهی پیدا کنید تا از اطلاعات اداره ثبت شرکتها استفاده کنید. برای نمونه در کشور انگلیس و کاناداوبسیاری از کشورها یک وبسایت دولتی وجود دارد که بهراحتی میتوانید در آن جستوجو کنید که آن نام وجود دارد یا خیر.

پس، تا اینجا، ستون دوم جدولی را که تهیه کردهاید، بررسی میکنید و نامهای ثبت شده را حذف می کنید.

#### **حذف نامهای موجود در صنعت و محدوده جغرافیایی مدنظر شما**

نامهایی که مقابل آنها در ستون سوم )موجود در صنعت مدنظر و موجود در محدوده جغرافیایی مدنظر شما) علامت موجود زدهاید، بلافاصله حذف کنید. اما سایر نامهای مشابه را برای بررسی بیشتر و دنباله مسیر انتخاب، نگه دارید.

#### **حذف نامهای مشابه نامهای پیشنهادی شما**

مسئله بعدی که لازم است بررسی کنید، شباهت اسمی است. این شباهت میتواند در خود نام یا پسوند و پیشوندها باشد یا حتی با دست بردن در شکل نوشتاری آن نام، این تشابه ایجاد شده باشد.

- 1/2اگر نامی مشابه نام مدنظر شما، در محدوده جغرافیایی شما و در همان صنف و صنعت مدنظر شما وجود دارد، آن را از فهرست حذف کنید.
- 1/2اما اگر در محدوده جغرافیایی شما هست ولی در صنف شما نیست، در فهرست باقی بگذارید.
- 1/2اگرنامی درصنفشماوجوددارد، امادرمحدوده جغرافیایی شما نیست،کماکان در فهرست نامهای قابل ارزیابی، نگه دارید.

کسانی که بیزنسشان از سطح محلی و استانی بزرگتر است، محدوده جغرافیاییشان را با همان معیار، تعیین میکنند. **منظور از محدوده جغرافیایی، تمام منطقهای است که شما در آن، بیزنس میکنید.**

محدوده جغرافیایی یک خواروبارفروشی، همان محله است، اما یک تولیدکننده اسنک ذرت در محدوده یک کشور یا حتی بزرگتر از آن، فعالیت میکند. همچنین محدوده جغرافیایی بازار هدف در کشورهایی مانند آمریکا که بهصورت فدرالی اداره میشوند، با کشورهایی دیگر که یکپارچه هستند (به دلیل قوانین تجارت)، متفاوت است.

#### **حذف نامهای مشابه نام رقبا**

همانطورکهذکر شد، نام شرکت و نامبیزنس،دو ناممتفاوت هستندودر واقع، **آنچه به بازار معرف***ی می ک***نید، نام بیزنس شما است** بنابراین، در اینجا منظور ما، نام بیزنس است.

- $\ell$ اگر بین نام پیشنهادی شما و نام رقبا، شباهت معناداری وجود داشته باشد، آن نام را از فهرست نامهای پپیشنهادی خود، حذف کنید.
- 1/2اگررقیبی با نامی مشابه،در خارج ازمحدوده جغرافیایی شما،وجودداشتهباشد، نمیتوانید آن را استفاده کنید و بهتر است آن را حذف کنید. چون ممکن است اندازه شرکت شما بزرگتر شود و از آن محدوده جغرافیایی خارج شوید و اگر آن نام، با عنوان نام تجاری، ثبت شده باشد، امکان فعالیت در آن محدوده را نخواهید داشت، چون امکان تداخل کاری و شکایت از شما، وجود خواهد داشت که هزینهساز هم است. پس، آینده بیزنستان را بررسی کنید با این احتمال که ممکن است در آینده،

وارد آن محدوده جغرافیایی شوید. در این صورت، آن نامها را از فهرست، خارج کنید.

در انتهای این مرحله، جدولی حاوی نامهای باقیمانده (قبلا ثبت نشدند، مشابه آنها وجود ندارد، مشابه نام رقبا نیستند( خواهید داشت که قرار است برای انتخاب نهایی، بررسیهای بیشتری روی آنها انجام دهید.

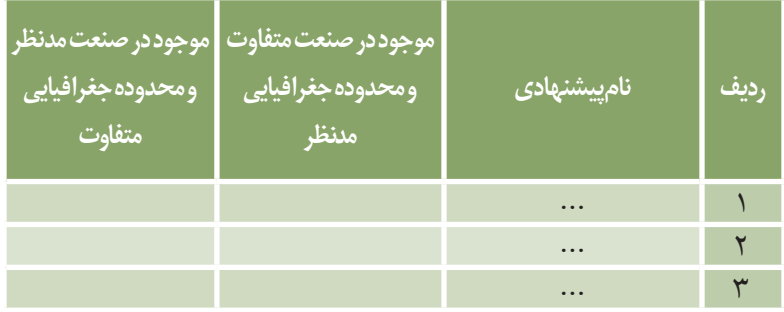

**جدول :3جدول نامهایباقیمانده پس از غربالگری اولیه**

### .4 ارزیابی نامهای غربالشده

از این مرحله به بعد، نامهای باقیمانده را براساس معیارهای مختلف، ارزیابی می کنید.

#### **امکان ثبت قانونی نام )نام شرکت و یا بیزنس(**

یکی از معیارهای مهم ارزیابی نام، این است که **آیا از نظر قانونی، ظرفیت ثبت شدن بهعنوان یک نام تجاری را دارد یا نه؟**  در برخی کشورها امکان بررسی این موضوع در وبسایت سازمان ثبت نامهای تجاری، وجود دارد، اما در برخی دیگر، باید مبلغی را پرداخت کنید تا یک پاسخ رسمی دریافت کنید.

دراین مرحله، به جدولی که از نامها تهیه کردید، ستونی اضافه کنید و مقابل نامهایی که امکان ثبت شدن دارند، عالمت بزنید.

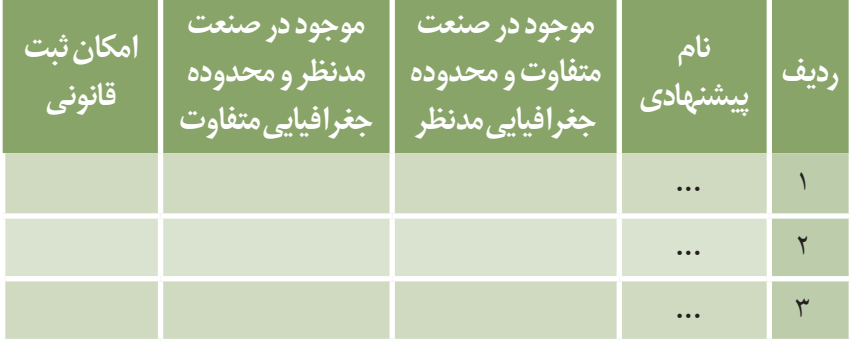

**جدول :4 جدول ارزیابینامهایپیشنهادی- بررسی امکان ثبت قانونینام**

#### **( 2 امکان ثبت تجاری نام )تریدمارک**

نکته اساسی که باید در نظر بگیرید این است که **آیا با توجه به اندازه شرکت و نوع بیزنس و آینده آن، میتوانید نام مورد نظر را بهعنوان تریدمارک ثبت کنید یا نه؟**

**ثبت تجاری نام بیزنس، به آن اعتبار میبخشد.** cc

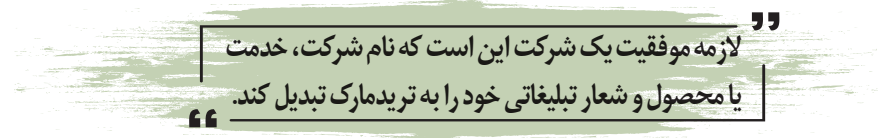

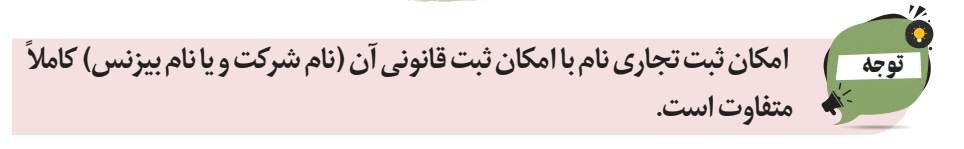

در کتاب تریدمارک (از سری کتابهای آنچه باید بدانید) اصول و قوانین ثبت تریدمارک به طور کامل توضیح داده شده است.

ت ر<br>همچنین هنگام ثبت تجار*ی*، واژههای عمومی همچون گُل را نمیتوانید به نام خودتان ثبت کنید. با تحقیقاتی که انجام می دهید، کمکم متوجه خواهید شد که آیا استفاده از واژهای مربوط به نوع فعالیت در آن صنف، جذاب است با نه.

پس در این مرحله از ارزیابی نامهای غربالشده، ستون دیگری تحت عنوان امکان ثبت تری*دم*ارک به جدول، اضافه *می ک*نید.

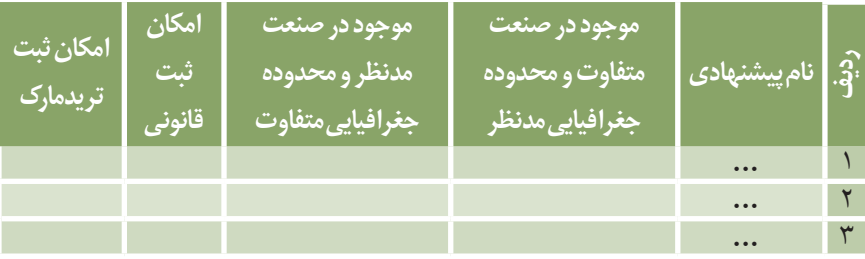

جدول **۵: جدول ارزیابی نامهای پیشنهادی - بررسی امکان ثبت تریدمارک** 

ww.takbook.com/

2. Trademark

#### **امکان ثبت دامنه اینترنتی**

معیار دیگر*ی* که باید درباره نامها بررسی کنید، این است که **آیا امکان ثبت دامنه اینترنتی نام، در فضای وب وجود دارد یا خیر؟** 

از طریق وبسایتهایی که امکان این جستوجو را فراهم میکنند، بررسی کنید که امکان ثبت دامنه اینترنتی برای کدامیک از این نامهای باقیمانده فراهم است؟

در مقابل نامهایی که امکان ثبت دامنه اینترنتی آنها وجود دارد، عالمت بزنید، همچنین مواردی را که میتوانید با جابهجایی و اضافه کردن برخی حروف، ثبت کنید، مشخص کنید.

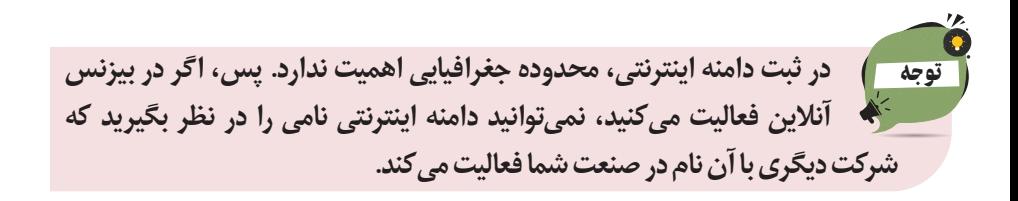

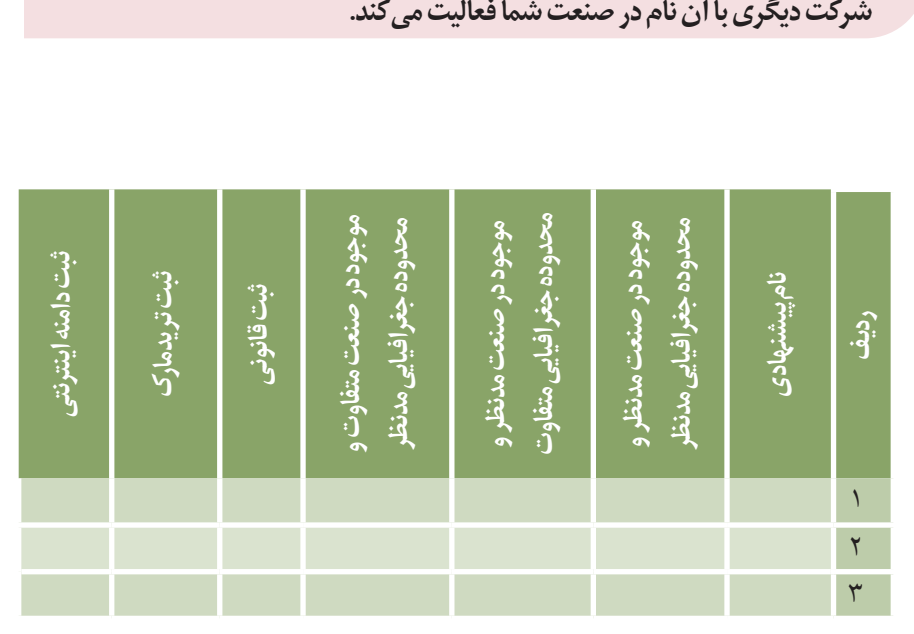

جدول ۶: جدول ارزیابی نامهای پیشنهادی- بررسی امکان ثبت دامنه اینترنتی نام

**هدشلابرغ یاهمان یبایزرا 25** www.takbook.com

گاهی در گذشته، برای اینکه دامنه اینترنتی کلمهای را ثبت کنند، بین حروف، خط فاصله میگذاشتند. این نوع نگارش، هنر نیست و از آن دوری کنید. با این روش، برندسازی بسیار مشکلی در پیش دارید. برندهای معدودی هستند که با این روش، توانستهاند موفق شوند.

هدف شما تأسیس یک خواروبارفروشی نیست، بنابراین، **هنگام انتخاب نام بیزنس خود، همه جوانب را در نظر بگیرید و افق دید گستردهای پیش رویتان داشته باشید.**

یکی از اشتباهات مرسوم، این است که عدهای سعی میکنند با هر روشی که ممکن است، یک دامنه اینترنتی را ثبت کنند، حتی با پسوندهای ناشناخته.

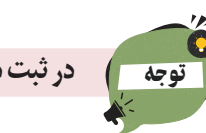

**در ثبت دامنه اینترنتی، فقط به دنبال پسوند COM. باشید.**

ً مثال در بیزنس رستورانداری، پسوندهایی مانند NET. و ORG. چه ارتباطی ً دارد؟ یا مثال پسوند US را در خود آمریکا نمیشناسند، اما عدهای در کشورهای دیگر، به دنبال ثبت آن هستند!

زمانی، یک اشتباه مرسوم در کشورهای مختلف، این بود که کسانی که در حوزه کامپیوتر فعالیت میکردند، پسوند NET. برای وبسایتشان انتخاب می کردند.

من توصیه اکید میکنم که **پسوندی بهجز** COM. **انتخاب نکنید**، **مگر اینکه**  جغرافیای بازار هدف، برایتان اهمیت زیادی داشته باشد. مثلا کس<sub>ی</sub> که در انگلیس است، پسوند UK.CO. میخرد و در کانادا CA.

وقتی کسی، نامی را با پسوند COM. انتخاب کرده و شما همان نام را با NET. انتخاب میکنید، ثمره تالشتان را تقدیم شرکت رقیب میکنید، چون دامنه درست را او ثبت کرده است.

#### **امکان ایجاد صفحه در شبکههای اجتماعی**

دنیای امروز دنیای شبکههای اجتماعی است. هماکنون چند شبکه اجتماعی معروف وجود دارد؛ فیسبوک، اینستاگرام، توییتر، لینکدین... .

یکی از معیارهای مهم در بررسی نامهای غربالشده، این است که آ**یا نامهای منتخب شما در شبکههای اجتماعی ثبت شده است یا نه؟**

برای مثال، نام مورد نظر خود را در بخش جستوجوی فیسبوک وارد کنید و ببینید چه صفحههایی به شما نشان داده میشود. اگر صفحهای با عنوان صنعت شما و در همان محدوده جغرافیایی مدنظر شما ظاهر شد، آن نام را از لیست، حذف کنید، اما اگر در محدوده جغرافیایی فعالیت شما وجود نداشت و میتوانستیدبا جابهجایی برخی حروف، آن صفحهرا ثبت کنید، در فهرست نامهای بیزنس خود، آن را جزو نامهایی ثبت کنید که امکان ایجاد صفحه در شبکههای اجتماعیرادارند.

همچنین نامهایی که مشابه آنها وجود ندارد و بدون جابهجایی حروف، میتوانید آنها را ثبت

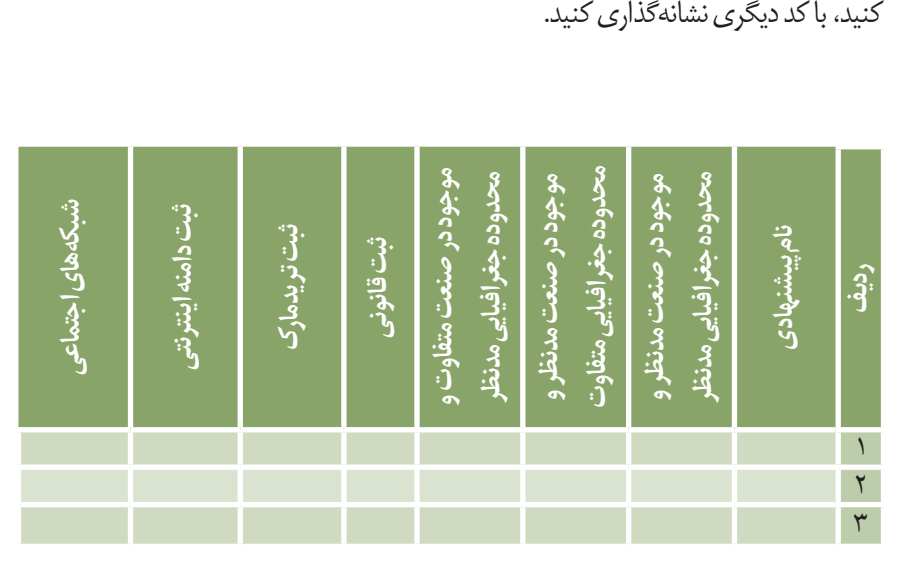

**جدول :7 جدول ارزیابینامهایپیشنهادی- بررسی امکان ایجاد صفحهدرشبکههای اجتماعی**

**هریایی نامهای غربال شده که استان که استان که این کنیم استان که این که این که این که این که این که این که این ک** www.takbook.com

#### **امکان توسعه بیزنس با نام در آینده**

در این مرحله، یک ستون از جدول نامهای احتمالی بیزنس خود را به آینده بیزنس، اختصاص دهید و در آن، محدوده جغرافیایی و امکان توسعه بیزنس خود را با هر نام، بررسی کنید.

ً مثال شما یک سوپرمارکت دارید و این احتمال وجود دارد که در آینده به سوپرمارکتهای زنجیرهای تبدیل شوید. با این معیار، باید تمام نامهایی را که مشابه نام رقبا هستند، بدون توجه به محدوده جغرافیایی فعالیت، حذف کنید.

اگر تصور میکنید هیچگاه از محدوده جغرافیایی مد نظر خود خارج نمیشوید، نام را در فهرستتان نگه دارید.

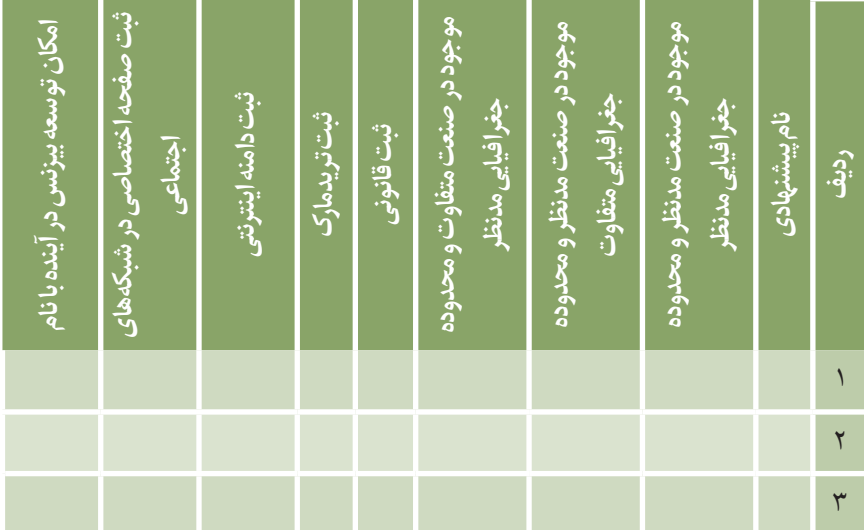

جدول **۸: جدول ارزیابی نامهای پیشنهادی- بررسی امکان توسعه بیزنس در آینده** 

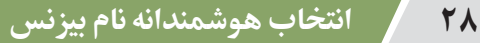

تا این مرحله، تمام نامهایی را که در جلسات طوفان فکری یا مشورت با دیگران به دست آوردهاید، بر حسب معیارهای زیر، مورد بررسی قرار دادهاید:

> 1/2موجودبودننامدرصنعتمدنظر 1/2موجودبودننامدرمحدوده جغرافیایی 4 مکان ثبت قانونی نام 1/2امکانثبتتجاری)تریدمارک(نام 1/2امکانثبتدامنهاینترنتینام 1/2امکانایجادصفحهاختصاصینامدرشبکههایاجتماعی 1/2امکانتوسعهبیزنسدرآیندهبا نام

با توجه به معیارهای ذکر شده، نامهای نامناسب را حذف کنید و نامهایی که هیچگونه منعی ندارند، به مرحله بعدی انتقال بدهید.

در واقع، در پایان این مرحله، نامهایی را برای بررسی بیشتر انتخاب می کنید که تمام معیارهای مذکور را داشته باشند.

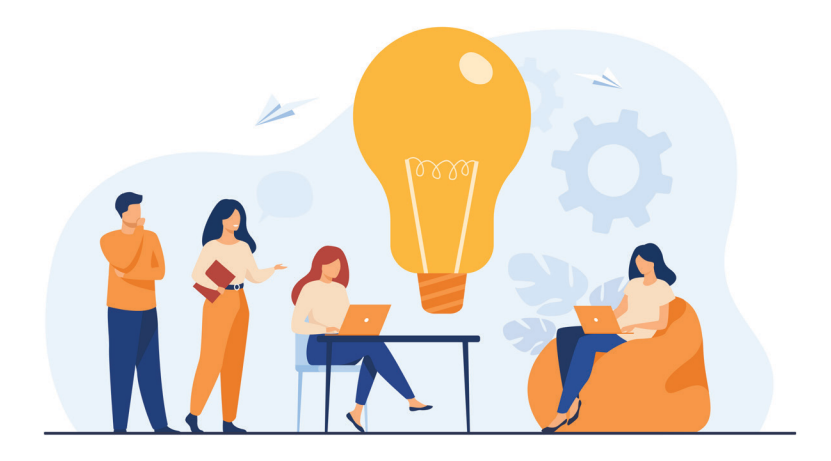

### .5نمره دهی به نامهای غربال شده

**در این مرحله، معیارهای دیگری درباره نامهای باقیمانده، بررسی و نمرهدهی میشود تا بتوان به نامهای نهایی انتخابی رسید.**

#### **قابلیت به یاد ماندن نام**

یکی از نکات مهم در ارزیابی نام بیزنس، ماندگاری نام در حافظه است. فراموش نکنید که ما درباره نام بیزنس صحبت می *ک*نیم که می تواند برای نام شرکت هم استفاده شود. نام بیزنس، اهمیت زیادی دارد، چون شما به دنبال معروف کردن (برند) آن هستید.

پس در این مرحله، از میان اسامی باقیمانده که در جدول 8 به فهرست آنها رسیدید )نامهای پیشنهادی غربالشده(، هر نامی را که فکر میکنید بیشتر در یاد میماند، ًمشخص کنید. همچنین نامهایی را که احتمالاً کمتر به یاد میماند و نامهایی که اصلاً در ًخاطر افراد نخواهد ماند، مشخص کنید. برای این کار، می توانید از 1 تا 100 به هر نام، امتیاز بدهید.

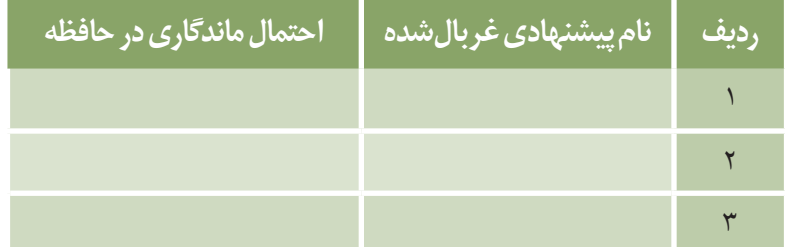

**جدول :9 جدول ارزیابینامهایپیشنهادی- نمره میزان ماندگارینامدر حافظه**

#### **صحت و سهولت تلفظ**

بررسی کنید که آیا نام پیشنهادی، با آواهای مختلف خوانده میشود یا نه. هم|کنون شما از فهرست دهها و یا صدها نام اولیه، احتمالا به تعداد ده نام یا کمتر، رسیدهاید. دوباره از دوستان و آشنایان درباره این نامها نظرخواهی کنید و ببینید کدام یک، بیشترین امتیاز را میگیرد.

اسامی که بیشترین امتیاز را کسب میکنند، به دوستانتان بدهید تا آنها را تلفظ کنند. در اینجا متوجه میشوید که کدام اسامی را همه افراد، درست تلفظ میکنند. اسامی راحتخوان، کماکان در فهرست با امتیاز باال باقی میماند و به بقیه اسامی، نمره کمتری بدهید.

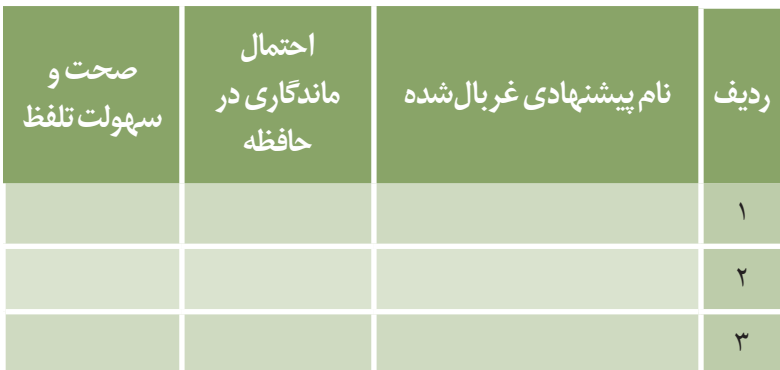

**جدول :10 جدول ارزیابینامهایپیشنهادی- نمره میزان صحتوسهولتتلفظ نام**

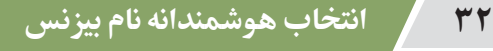

#### **تک نگارشی بودن**

اگر یک نام را بتوان با رسم|لخطهای متفاوت نوشت، باید نگران امکان برندسازی برای آن باشید. برای نمونه نام یک شرکت «Rumi» بود. این شرکت در زمینه گردشگری فعالیت می کرد و افزون بر اینکه ایدههای خوبی داشت، تمام استانداردها را هم رعایت می کرد. مشکل این بود که واژه در زبان انگلیسی با رسمالخطهای متفاوت نوشته میشد... Rumi …Roumi … Roomi …چون با oo نوشته میشود با o نوشته میشود با ou نوشته میشود به برندسازی لطمه میزند.

ممکن است رقیبانی با همین عنوان و نگارش متفاوت، سعی کنند بازار هدف شما را تحت تأثیر قرار دهند. از طرفی، کسانی که میخواهند در فضای آنالین، شما را پیدا کنند، با مشکل مواجه میشوند و بیزنس شما لطمه زیادی میخورد، بهخصوص اگر بیزنس شما آنالین باشد.

اگر کسی، اصرار به انتخاب چنین نامی داشته باشد، بهتر است دستکم دامنههای اینترنتی با شکل های مختلف نوشتاری آن را خریداری کند.

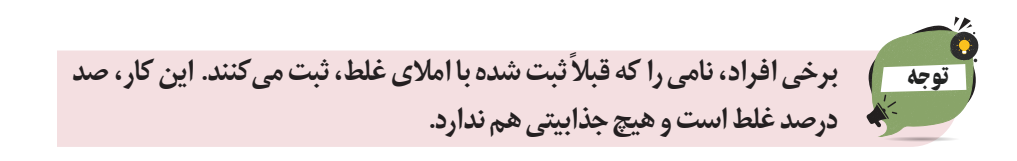

استفاده از مخففهای inc یا corp ، در ادامه نام شرکت، اشکال ندارد، اما در نام بیزنس، این نوع نامگذاری، خوب نیست و در آینده، مانع پیشرفت شما می شود.

در بعضی کشورها استفاده از پسوند co رایج است. این پسوند نسبت به سایر پسوندها وضعیت بهتری دارد اما **واژهای برای نام بیزنس خوب است که وزن خوبی داشته باشد و**  هنگام تلفظ، آوای خوش داشته باشد. اگر برای ایجاد آوای مناسب از co استفاده می *ک*نید، بد نیست اما بهتر است دنبال استفاده از پسوند و پیشوند نباشید، مگر اینکه جزئی از نام شما باشند. پیشتر، گفتیم از دوستانتان بخواهید نامهای پیشنهادی را بخوانند. یکی از اهداف این کار، بررسی آهنگ کلمه است.

نامی برای بیزنس مناسب است که:

 9خوبادا شود. ونگارشی کمتری داشته باشد.<br>ا 9در خاطرافرادبماند.

| تکنگارشی بودن | صحت و<br>سهولت تلفظ | احتمال ماندگاری<br>در حافظه | نام پیشنهاد <i>ی</i><br><mark>غربالشده</mark> | رديف |
|---------------|---------------------|-----------------------------|-----------------------------------------------|------|
|               |                     |                             |                                               |      |
|               |                     |                             |                                               |      |
|               |                     |                             |                                               |      |

**جدول :11 جدول ارزیابینامهایپیشنهادی- نمره نگارش نام**

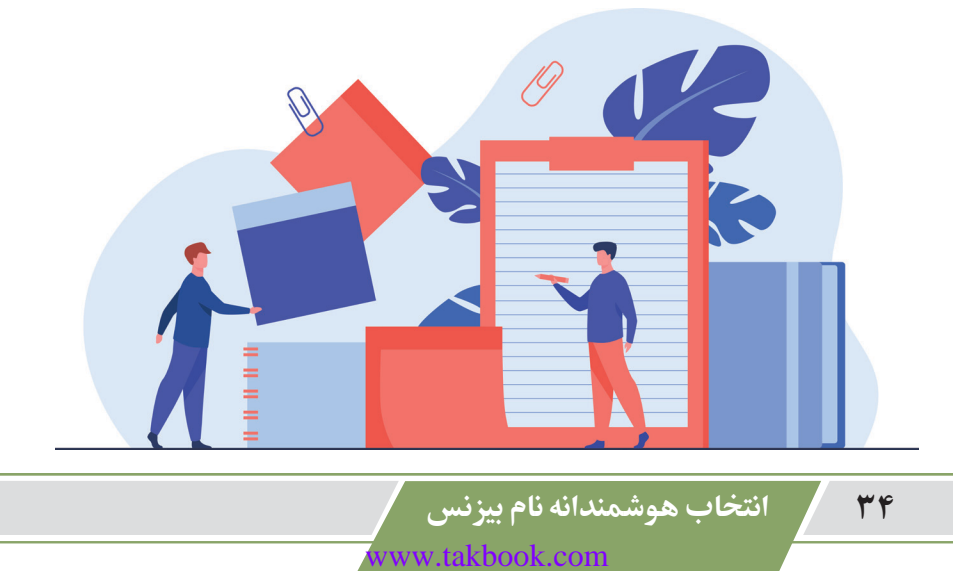

#### **جذاب بودن نام**

یکی از نکات دیگر نامگذاری، جذاب بودن کلمه است. وقتی نظر دیگران را میپرسید، ناخودآگاه بر اساس جذابیت نام، اظهارنظر می کنند و مشاهده می کنید که از بین چند ده نام، روی چند نام جذاب، انگشت میگذارند. چنین نامهایی چشمگیر ّ هستند و اَینده خوبی در برندسازی خواهندداشت.

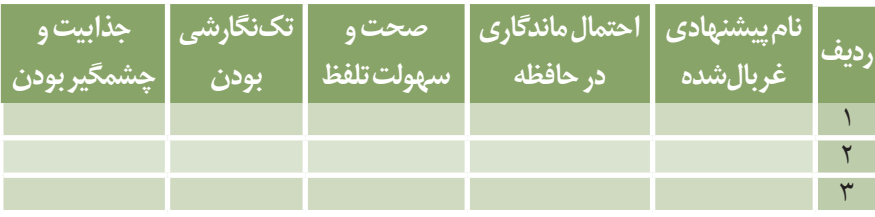

**جدول :12 جدول ارزیابینامهایپیشنهادی- نمره جذابیتنام**

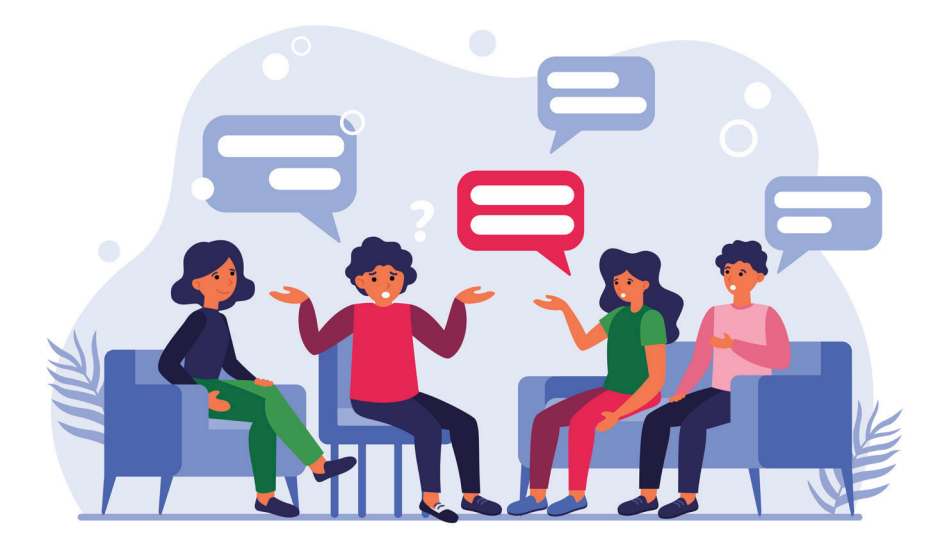

3. Eye Catching

#### **روشهای ایجاد نام بیزنسی جذاب**

 **1مخففسازی**

مخففسازی، نوعی بازی با اسم و روشی برای جا انداختن نامهای بلند است. نامهایی مانند IBM دوران برندسازی خود را گذراندهاند. برخی افراد برای مخففسازی از روشهای هوشمندانه استفاده میکنند و با این روش، تمام مشخصاتی را که برای نام بیان کردیم، ایجاد میکنند. در این صورت است که آن نام مختصر، به واژهای جذاب تبدیل میشود که قابلیت برند شدن را دارد.

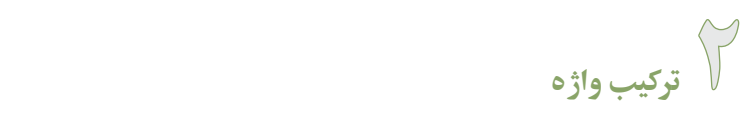

نوع دیگری از نامگذاری جذاب، ترکیب کردن دو واژه است. برای نمونه در زبان یک کشوری که انگلیسی نیست، یک واژه به زبان محلی و انگلیسی را با هم ترکیب میکنند. آن واژه انگلیسی در زبان محلی مصطلح نیست، اما وقتی ترکیبی آهنگین میسازید، حتی در ذهن کسانی که چیزی از زبان انگلیسی نمیدانند، میماند.

 **3بازیبا حروف**

یک روش دیگر برای جذاب ساختن نام، برعکسنویسی یا به هم ریختن حروف نام است. حروف اول و وسط و آخر محصول یا خدماتشان را با هم ترکیب میکنند و واژهای ساخته میشود که بیمعنی است، اما بعدها آن واژه تبدیل به برند میشود.

 **4استفاده از اعداد در نام**

استفاده از عدد در نامگذاری، یکی دیگر از روشهای ایجاد جذابیت در نام است که حتما مخاطب شما را دچار پیشفرض می کند. عدد حتما باید با دلیلی به کار رود. مثلا در زبان انگلیسی، خیلی وقتها در نوشتار از عدد استفاده میکنند، اما همان معنی را در واژه میسازند.

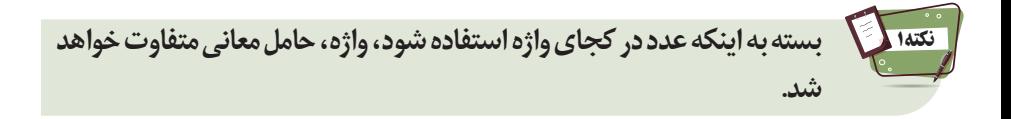

در زبان انگلیسی اعدادی مانند ۰٫۷ و ۱۰۰ معنی دارند. وقتی گفته میشود 247 به معنی 24 ساعت شبانهروز و 7 روز هفته است. استفاده از هفت در بیشتر مواقع برای رساندن مفهوم هفت روز هفته است. وقتی گفته میشود "یک"، منظور شماره یک و اول بودن است. وقتی گفته میشود "صد"، یعنی بهترین کیفیت و باالترین نمره را تداعی میکند.

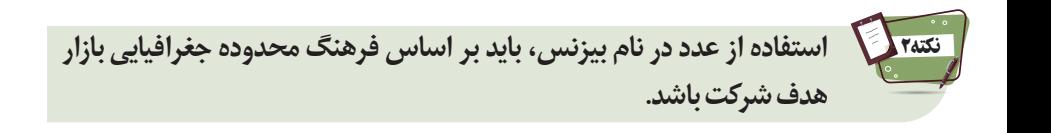

برای نمونه در فرهنگ چینی اعداد معانی مختلفی دارند و بنابراین، هنگام استفاده از اعداد در نام بیزنس، همه جوانب امر را بسنجید و تمام معانی را که شنونده در ذهن می ً آورد، در نظر بگیرید. مثال وقتی میگویید 100 ً ، مخاطب دقیقا همان معانی تعریف شده را در ذهن بیاورد.

#### **معنای فرهنگی مناسب**

موضوع فرهنگ منطقه مدنظر شما برای بیزنس، در انتخاب نام، اهمیت بسیاری دارد. باید با تحقیقات کامل به این نتیجه برسید که نام انتخابی شما با آن فرهنگ، سازگار است.

یکی از نکاتی که در انتخاب نام اهمیت پیدا میکند، **معنی نام بیزنس در زبانها و**  گویش های دیگر است. ممکن است یک نام در زبان شما معنای خوبی داشته باشد و در زبان یا گویش دیگر، معنای ناپسندی را متبادر کند. می توانید از امکانات ترجمه گوگل استفاده کنید و معنی نام موردنظرتان را در زبانهای مختلف ببینید.

هرکدام از نامها را در بخش جستوجوی گوگل، وارد کنید. در این مرحله، با حجم زیادی از اطلاعات روبهرو خواهید شد. حتی ممکن است این نامها از نظر خودتان معنایی نداشته باشد، اما مشاهده خواهید کرد که آن نام، در جایی دیگر از دنیا معنی خواهد داشت، به خصوص در جغرافیایی که بیزنس می کنید یا خواهید داشت.

براساس این معیار نیز، بهنامهای پیشنهادی خود، نمرهای از1تا 100بدهیدو در جدول واردکنید.

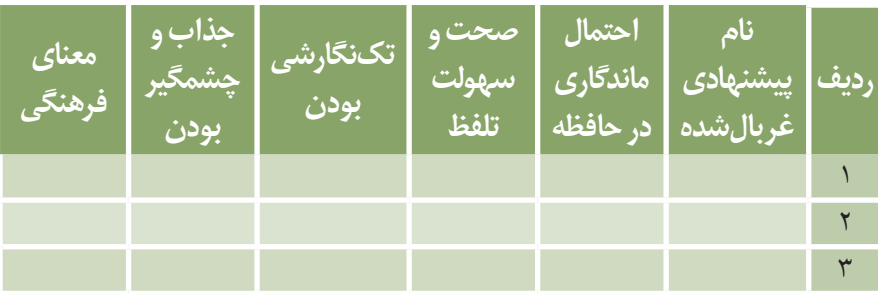

**جدول :13 جدول ارزیابینامهایپیشنهادی- نمره معنایفرهنگی**

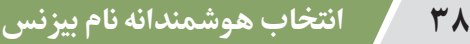

### .6انتخاب نام براساس نمره ارزیابی

با رعایت تمام نکات بیان شده تا این مرحله، به یک فهرست نهایی می <sub>ا</sub>رسید. افراد سخ*ت گ*یر، ًاز فهرست بلندبالایی که داشتند، در این مرحله، احتمالاً به دو یا سه نام رسیدهاند، حتی ممکن است همه اسامی حذف شده باشند و آنها ناگزیر به تهیه فهرست تازهای باشند. افراد آسانگیر نیز ممکن است در فهرستشان، هفت یا هشت نام، باقی مانده باشد.

یکی از روش های کارآمد، این است که شما از ابتدا برای هرکدام از این متغیرها از یک تا صد، نمرهای در نظر بگیرید. به عنوان مثال، نام انتخابی شما؛

- 1/2ازنظرمیزانمشابهتنامانتخابیبا نامهایدیگر، نمره100گرفتهاست.
	- 1/2ازنظر سهولتتلفظ، نمره70 گرفتهاست.
		- 1/2ازنظرنگارش، نمره 50 گرفتهاست.
	- 1/2ازنظر جذاببودنبرایافرادمختلف، نمره 100گرفتهاست.
		- 1/2ازنظرمعنایفرهنگی،نمره65 گرفتهاست.

اکنون میانگین نمرات را برای هر نام محاسبه کنید. یعنی نمره همه معیارها را برای هر نام، جمع کنید و سپس به تعداد معیارهای ارزیابی نام، تقسیم کنید تا نمره کلی نام پیشنهادی، به دستآید.

ًاگر فاصله نمرات از یکدیگر زیاد بود و مثلاً یکی از نامها، نمره ۹۵ گرفته بود و بقیه ۶۰ یا ۷۰، تکلیف، روشن است و نامی که بیشترین امتیاز را دارد، انتخاب می شود.

**اگر دو یا چند نام، نمره شبیه به هم** گرفتند **یا** نمراتشان به هم **نزدیک** بود، روشهایزیررا پیادهکنید؛

**روش اول** این است که نظرات سایر افراد را فقط روی همان نامهای باقیمانده، جویا شوید و پس از آن، انتخاب کنید.

**روش دوم** این است که نحوه نمرهدهی به نامها را تجزیه و تحلیل کنید و این موضوع را بسنجید که آیا نمرهدهی از دقت کافی برخوردار بوده یا نه؟

چون فهرست بلندباالیی داشتید، ممکن است در تخصیص نمرات، اشتباه کرده باشید. این امکان وجود دارد که با محاسبه جدید، یکی از نامها با فاصله از سایر نامها، نمره قبولی بگیرد و انتخاب نهایی انجام شود.

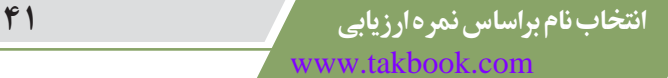

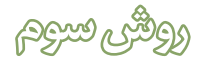

**روش سوم** این است کهانتخاب نهایی را بر اساس مقایسهتکتک نمرات کسب شده انجام دهید نه بر اساس میانگین نمرات.

فرض کنید نام ۱ و نام ۲، نمره میانگین نزدیک به هم دارند و نمی توانید ازبین آنها انتخاب کنید. در این حالت، نمرات هریک از معیارها را برای هر ًدو نام بهطور جداگانه مقایسه کنید. مثلا نمره احتمال ماندگاری، نگارش و سهولت نام ۱ از نام ۲ بیشتر است، پس با اینکه میانگین نهایی هر دو نام به هم نزدیک است اما باتوجه به بررسی تکتک معیارها نام1 را انتخاب می کنید.

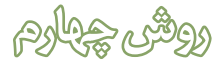

**روش چهارم** این است که برای هرکدام از معیارهای ذکر شده، بسته به اهمیت، ًضریبی بین ۱ تا ۱۰ در نظر بگیرید. مثلاً برای نحوه خواندن و نوشتن کلمه، ارزش بیشتری قائل هستید، بنابراین به این معیار، ضریب 4 را اختصاص میدهید و هر نمرهای که به خواندن و نوشتن اختصاص دادید، درعدد 4 ضرب میکنید و معیاری که از نظرتان کماهمیتتر است، ضریب ۱ می گیرد و در نتیجه، تأثیر این معیار و امتیازش در نتیجه نهایی کمتر میشود. با ضریبدهی، تمرکز روی معیارهای مهمتر، خواهد بود و تصمیمگیری نیز، براساس نتایج آن، صورت می گیرد.

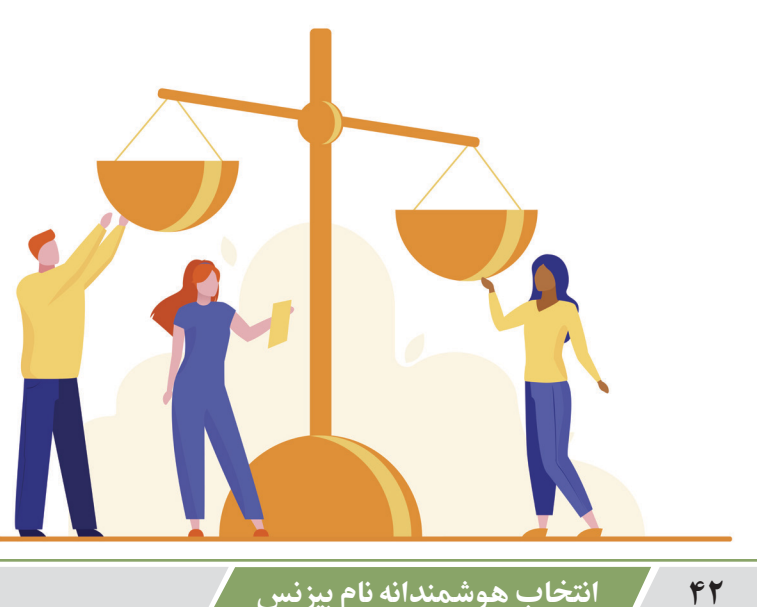

نامی را که پس از طی این مراحل، انتخاب میشود،میتوانید؛ 9بهصورتقانونی،ثبتکنید. به صورت تجاری (تریدمارک)، ثبت کنید. 9برایآن،دامنهاینترنتیبخرید. صفحات مربوط به آن را در شبکههای اجتماعی راهاندازی کنید. در مسیر برندسازی حرکت کنید. مطمئن باشید که با رقبا در مقوله نام، به مشکل نمی خورید. آینده بیزنس با آن، به مشکل نمی خورد.

چون پیش از این، همه نکات لازم را بررسی کردهاید و مناسبترین نام را برگزیدهاید.

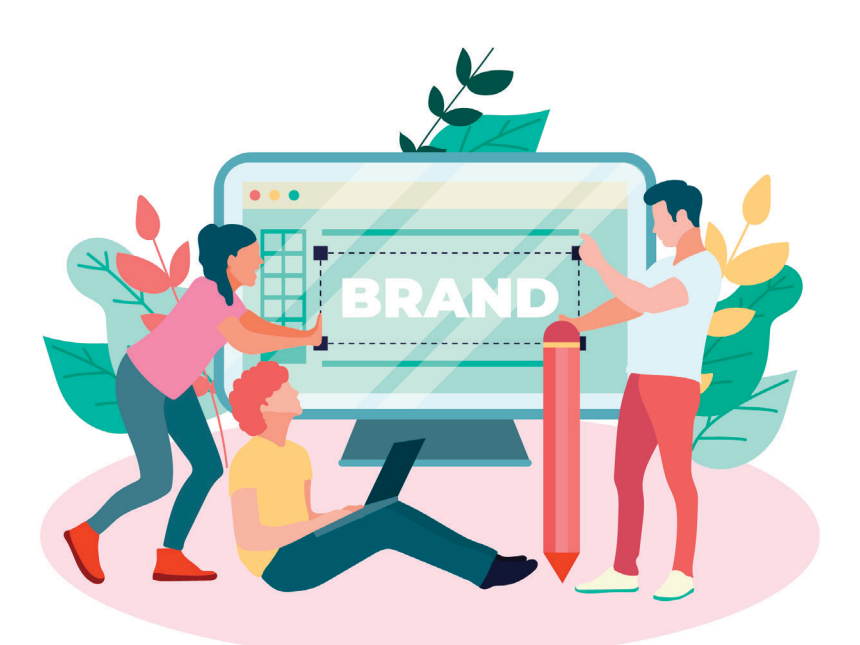

**انتخاب نام براساس نمره ارزیابی مان بازدان بازدان بازدان ماند** با معامل به معنی با معامل میکند و ماند با معنی ب www.takbook.com

## چند نکته مهم در انتخاب نام بیزنس

انتخاب نام بیزنس، اهمیت زیادی دارد و نباید به این موضوع، سرسری نگاه کنید. درعینحال، حساسیت بیجا نداشته باشید، احساسی عمل نکنیدو بر اساس تکنیک هایی که گفته شد، حرکت کنید.

در برخی صنایع، مرسوم است که نام تولیدکننده یک محصول یا مؤسس یک بیزنس را برای ان محصول یا بیزنس انتخاب می کنند.

برخی افراد، نام شخص خود را به عنوان نام بیزنسشان انتخاب می کنند. وقتی نام فامیلی را روی بیزنس خودتان میگذارید، در زمان فروش آن بیزنس، ارزشی را که یک نام میتواند ایجاد کند، از دست میدهید. گاهی تا نیمی از قیمت یک بیزنس، متعلق به نام و برندی است که در بازار، جای خود را پیدا کرده است.

وقتی میخواهید یک رستوران را بخرید، به این موضوع فکر میکنید که نام آن، چقدر شناختهشده است و بر آن اساس، چه تعداد مشتری دارد. فرض کنید نام رستوران را می گذارید «الکس اسمیت!» وقتی می خواهید آن رستوران را بفروشید، ارزشی را که قرار است به دلیل نام داشته باشد، از دست مے ردهد.

بههرحال و به هر دلیل، این امکان وجود دارد که شما یا وراثتان، بخواهید بیزنستان را بفروشید، بنابراین بهتر است از نامی که نسبتی با اسم و فامیل شما دارد، استفاده نکنید. با این همه، هنوز هم عدهای دوست دارند از نام خودشان استفاده کنند و بعضی هم به شهرت می رسند.

گاهی از نامهایی برای بیزنس استفاده می شود که ربطی به نوع فعالیت ندارد. همچنین برخی نامها هیچ معنی خاصی ندارند؛ مانند کلمه گوگل.

در برخی صنوف، بهتر است نشانهای از نوع فعالیت در نام باشد؛ مانند صنف گلفروشی که بهتر است نشانی از گل در نام باشد.

**سنزیب مان باختنا رد مهم هتکن دنچ 45**

نامبیزنس میتواندتوضیحدهنده فعالیت باشد، مانند»خطوط هوایی جنوب غربی«کهدر محدوده جنوب غربی آن کشور، خدمات حمل ونقل هوایی ارائه می کند. نامی مانند «آشپزباشی» به ما خبر می دهد که آن بیزنس، یک رستوران می تواند باشد.

در برخی از بیزنسها الزم نیست که نام، توضیح دهنده فعالیت باشد، ضمن اینکه برای **برندسازی**، هرچه**نام**، **کوتاهتر** باشد،**بهتر** است.

> استفاده از کلمات معنی دار در نامگذاری، باید با برنامه باشد. ً

معنی نام، باید دقیقا به فعالیت شرکت و محصولات و خدمات ارائه شده، مرتبط باشد در عین حال، گمراهکننده نباشد، مانند اینکه نام بیزنس را سرمازا بگذارید، ولی بخاری تولید کنید!

ًمثلاً شما با شنیدن واژه «اپل» گمراه نمیشوید و پیشفرضی پیدا نمیکنید که چه نوع بیزنسی است! هماکنون هم برند اپل برای کالاهای دیجیتال وجود دارد، هم رستورانی به نام اپل وجود دارد و هم صدها بیزنس دیگر با این عنوان وجود دارد. اپل یک واژه عمومی است و گمراهکنندهنیست.

این امکان وجود دارد که به دلایلی در میانه راه، نام جدیدی انتخاب کنید. این دلایل می تواند شامل اشتباه در انتخاب، تغییرات فناوری و شرایط جامعه و ورود رقبای جدید به بازار باشد. با این حال، انتخاب درست در آغاز راه، اهمیت زیادی دارد.

گفتیم الزم نیست در آغاز به جنبههای مختلف آن نام، فکر کنید، تنها هرچه به ذهنتان می,رسد، یادداشت کنید.

یک اشکال بزرگ در نامگذاری بیزنس این است که برخی افراد، آنچنان به یک نام، علاقهمند میشوند که آن را از روی احساس، در لیست نامهای مورد ارزیابی خود نگه میدارند و هنگام بررسی در بخش های مختلف با اغماض به آن نگاه می کنند.

بیزنسبادوستداشتننسبتیندارد. **به مسائل بیزنسی، هوشمندانه نگاه کنید؛ با نگاه از زوایای جدید و متفاوت به موضوع و با رعایت قوانین و استانداردها و براساس شرایط خود و بازار، ببینید با چه روشی میتوانید به نتیجه برسید.** 

**با انتخاب نام بیزنسی مناسب است که میتوانید در بازار، ماندگار شوید.**